# **IBM 000-M30**

# 000-M30 IBM Information Management InfoSphere Warehouse C-Class Technical Sales Mastery Test Practice Test

Version 1.1

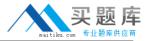

### **QUESTION NO: 1**

What option of the InfoSphere Warehouse Administration Console's SQL Warehousing menu is used to immediately execute a deployed application?

- A. Processes -> Run Processes
- B. Processes -> Manage Processes
- C. Processes -> Manage Process Schedules
- D. Warehouse Applications -> Manage Applications

Answer: A

## **QUESTION NO: 2**

A customer is using Design Studio for the first time. What is the first step the customer should take for building the data warehouse?

- A. Use Design Studio to create a new database
- B. Use Design Studio to create a new OLAP Project
- C. Use Design Studio to create a new data warehouse project
- D. Use theInfoSphere Warehouse application of the Integrated Solutions Console to create a new data warehouse project

Answer: C

### **QUESTION NO: 3**

What is the output of the Optimization Advisor?

- A. SQL scripts of MQT definitions which must be executed to take effect
- B. SQL scripts of Indexand MQT definitions which must be executed to take effect
- C. SQL scripts of Indexand MQT definitions which are executed as part of the Optimization Advisor execution
- D. SQL scripts of MQTdefinitions which are executed as part of the Optimization Advisor execution

**Answer: B** 

## **QUESTION NO: 4**

Which of the following is not an IBM Industry Model?